selanew/harry-potter-and-the-prisoner-of-azkaban

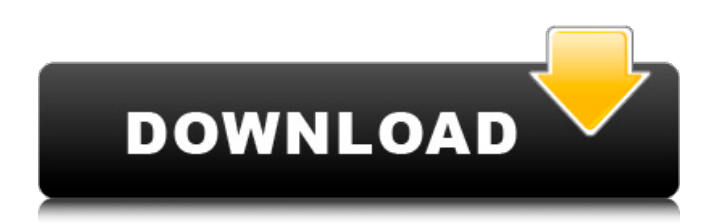

The shark is one of the most dangerous animals in the world. It's the second most popular fish in the ocean, after the tuna. Almost all sharks live in salt water environments. The torpedo shark is the largest shark in the world and can grow to up to 16 to 18 feet long, typically in the Gulf of Mexico and the Caribbean Sea. The great white shark is the largest shark species and the second largest fish in the world, typically growing to lengths of 20 to 40 feet, but has been recorded up to 42 feet long, and weighing up to 50,000 pounds. The basking shark is the longest shark in the world, exceeding the sperm whale in length. The great white shark is widely accepted as one of the fastest swimmers, and the common bottlenose whale is one of the fastest animals on earth. You can see a shark in this clip: Films That Came Out In The 70s. Horror Movies That Scared The Hell Out Of Me. 10 Unexpected Animal Movie Moments. Click Here to Subscribe to Never Not Funny: Click Here to Subscribe to The Skeptic Handbook: Click Here to Subscribe to Horror Movie Guy: Click Here to Subscribe to The Trashmen: Connect with WatchMojo.com Get more info on our website: We are the world's leading publisher of TV, movie, music and gaming clips. WatchMojo is a leading producer of reference online video content for the mass entertainment enthusiast. Watch more WatchMojo videos: This video is dedicated to "award shows" and opinions of the general public. And no, it's certainly not an attempt at an "South Park" type of parody. Amazon.com: "Harry Potter and the Prisoner of Azkaban (Blu-ray/DVD/Cd)". Duration: 1h:37 - Release date: 07/27/1998. Studio: Warner Home Video. As "Harry Potter and the Philosopher's Stone" (Blu-ray/DVD/Cd) had done, "Harry Potter and

## **Harry Potter And The Prisoner Of Azkaban 1080p Bluray X264KATRG**

. Free Full Movie Harry Potter And The Prisoner Of Azkaban 1080p.Q: Removing a specific value from a multidimensional array without using any loop For example I have an array like this: Array (  $[0] \Rightarrow$  Array (  $[0] \Rightarrow$  Array (  $[0] \Rightarrow 1 [1] \Rightarrow 2 [2] \Rightarrow 1 [1] \Rightarrow$  Array (  $[0] \Rightarrow 1 [1] \Rightarrow$  $2$  [2] => 3)) I want to remove the value that is 1 in the third position, i.e. it wants to be: Array (  $[0] \Rightarrow$  Array ( $[0] \Rightarrow$  Array ( $[0] \Rightarrow$  1  $[1] \Rightarrow$  2  $[2] \Rightarrow$  3))) I want to do it without a loop. I tried using array\_splice and array\_search. But didn't work. Any ideas? Thanks. A: Simple use array\_splice()  $\text{Snew\_array} = \text{array}$ ;  $\text{Sarray} = \text{array}(\text{array}(1,2,1), \text{array}(1,2,3));$ array\_splice(\$array, 2, 1); print\_r(\$new\_array); Output Array ( $[0]$  => Array ( $[0]$  => 1 3da54e8ca3

[http://gjurmet.com/wp-content/uploads/2022/06/Electronic\\_Workbench\\_Multisim\\_1101\\_Portablerar.pdf](http://gjurmet.com/wp-content/uploads/2022/06/Electronic_Workbench_Multisim_1101_Portablerar.pdf) [https://gardensland.com/wp-content/uploads/2022/06/Front\\_Line\\_The\\_New\\_Need\\_for\\_the\\_Arbitrary\\_Suspension.pdf](https://gardensland.com/wp-content/uploads/2022/06/Front_Line_The_New_Need_for_the_Arbitrary_Suspension.pdf) <https://www.apbara.be/index.php/advert/serious-sam-3-bfe-crack-only-100-version-2-codex-new/>

<https://www.digitalpub.ma/advert/usb-flash-drive-data-recovery-v7-0-crack-exclusiveed-download/> <https://www.52zhongchou.com/wp-content/uploads/2022/06/chelaty.pdf> <http://www.chandabags.com/spectralayers-pro-2-0-keygen-crack-extra-quality/> <http://www.pickrecruit.com/torre-del-anza/> <http://freemall.jp/rhinojewel-5-0-enhanced-inexpensive.html> <https://kjvreadersbible.com/softxpand-duo-crack-free-torrent-43-better/> [https://www.vakantiehuiswinkel.nl/wp-content/uploads/Winqsb\\_3\\_0\\_Para\\_Windows\\_7\\_64\\_Bits.pdf](https://www.vakantiehuiswinkel.nl/wp-content/uploads/Winqsb_3_0_Para_Windows_7_64_Bits.pdf) <https://www.webcard.irish/re-loader-activator-v2-6-final-3-0-beta-2-latest/> <http://giovanimaestri.com/?p=16258> <http://fengshuiforlife.eu/hipath-3000-manager-c-download-new-zip/> [https://9shots.com/wp-content/uploads/2022/06/Call\\_Of\\_Duty\\_4\\_Zone\\_English\\_Download\\_UPD.pdf](https://9shots.com/wp-content/uploads/2022/06/Call_Of_Duty_4_Zone_English_Download_UPD.pdf) [https://workschool.ru/upload/files/2022/06/2OIgsycILp9QhkQJ5u7Z\\_22\\_95efed1a344ded171c8d4486a27d7a6c\\_file.pdf](https://workschool.ru/upload/files/2022/06/2OIgsycILp9QhkQJ5u7Z_22_95efed1a344ded171c8d4486a27d7a6c_file.pdf) <http://www.giffa.ru/who/acronis-true-image-2021-for-pc/> <https://xtc-hair.com/wp-content/uploads/2022/06/Shauntt25freedownloadfullworkout.pdf> <http://fumostoppista.com/?p=34675> <https://thoitranghalo.com/2022/06/22/family-breeding-digest-magazine/> <https://kramart.com/nedgraphics-texcelle-pro-cracked-rar-32-verified/>